# **Getting Started with Python: Your Ultimate Guide to Programming Success**

#### **Why Python?**

In today's digital landscape, programming has become an indispensable skill. Whether you're a tech enthusiast, a data scientist, or simply seeking a creative outlet, Python stands out as the ideal language for both beginners and seasoned developers alike. Its versatility, simplicity, and powerful features make it the perfect choice to kickstart your programming journey.

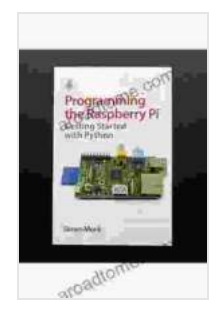

**[Programming the Raspberry Pi, Second Edition:](https://aroadtome.com/read-book.html?ebook-file=eyJjdCI6IkM4OVYyUkoxazhQSW1qNnZDVGNYR2lIVmN2anZOZ05jS2VzMnJQVFNTOVdzbnlxSENheXJWZURScGd0OGdWQ3lrSlNhNjhuSzZCZVlwZVlsc08yY1NTd2duc3F4WTJJOVFPWkEzR2hacjd1VGRoXC8xVE1wZnVvcGRVUW9nQUlyaUQ2ZUMya2RkWVNsQlZ6cVdTanFCNUhSZVhMeTVSekdlSnNTbkRWSnhuMnhYTWk0U1gwZXNkQkRsSVo5RDdHeElQaFVaeUY2VDlhekhzQytKaFwvXC9Wa0E9PSIsIml2IjoiYmNlNjRiNDlhN2U5NDk4NjRkZjBiZmMwYTE2YmQzNjQiLCJzIjoiYWI3M2E3NWExNDc3MGQ1NyJ9) Getting Started with Python by Simon Monk** 

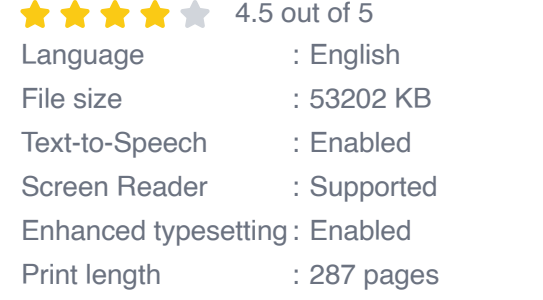

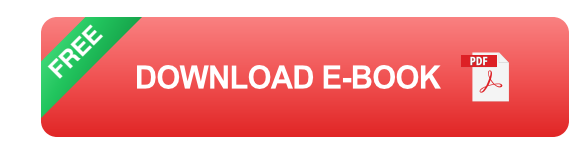

#### **The Basics: Laying the Foundation**

Embarking on your Python adventure begins with the fundamentals. Dive into the basics, including variables, data types, and operators. Learn how to store and manipulate data, perform calculations, and make informed decisions within your code. By grasping these core concepts, you'll build a solid foundation for your programming endeavors.

#### **Mastering Control Flow: Guiding the Execution**

Control flow lies at the heart of programming, allowing you to determine how your program behaves. Discover the power of conditional statements, loops, and functions to control the flow of execution. Manipulate data, repeat tasks, and respond to user input with precision and efficiency.

#### **Data Structures: Organizing and Managing**

As you progress, you'll encounter a vast array of data. Learn how to organize and manage data effectively using Python's rich collection of data structures. From lists and tuples to dictionaries and sets, master the techniques for storing, accessing, and manipulating data with ease.

#### **Object-Oriented Programming: Modeling the Real World**

One of Python's greatest strengths lies in its object-oriented programming capabilities. This powerful paradigm allows you to model real-world scenarios, encapsulate data and behavior, and create reusable and maintainable code. Uncover the principles of object-oriented programming and apply them to your projects for efficient and scalable solutions.

#### **Putting it All Together: Writing Your First Program**

Now it's time to put your newfound knowledge to the test. Craft your first Python program and witness the magic of your code come to life. From simple scripts to interactive applications, let your creativity soar as you explore the limitless possibilities of Python.

#### **: Embracing the Journey**

Getting started with Python is an exciting and rewarding journey. With this guide as your compass, you possess the knowledge and tools to unlock

your programming potential. Embrace the learning process, seek out challenges, and let the satisfaction of building something from scratch fuel your passion for coding. The world of Python awaits your exploration – dive in and let the adventure begin!

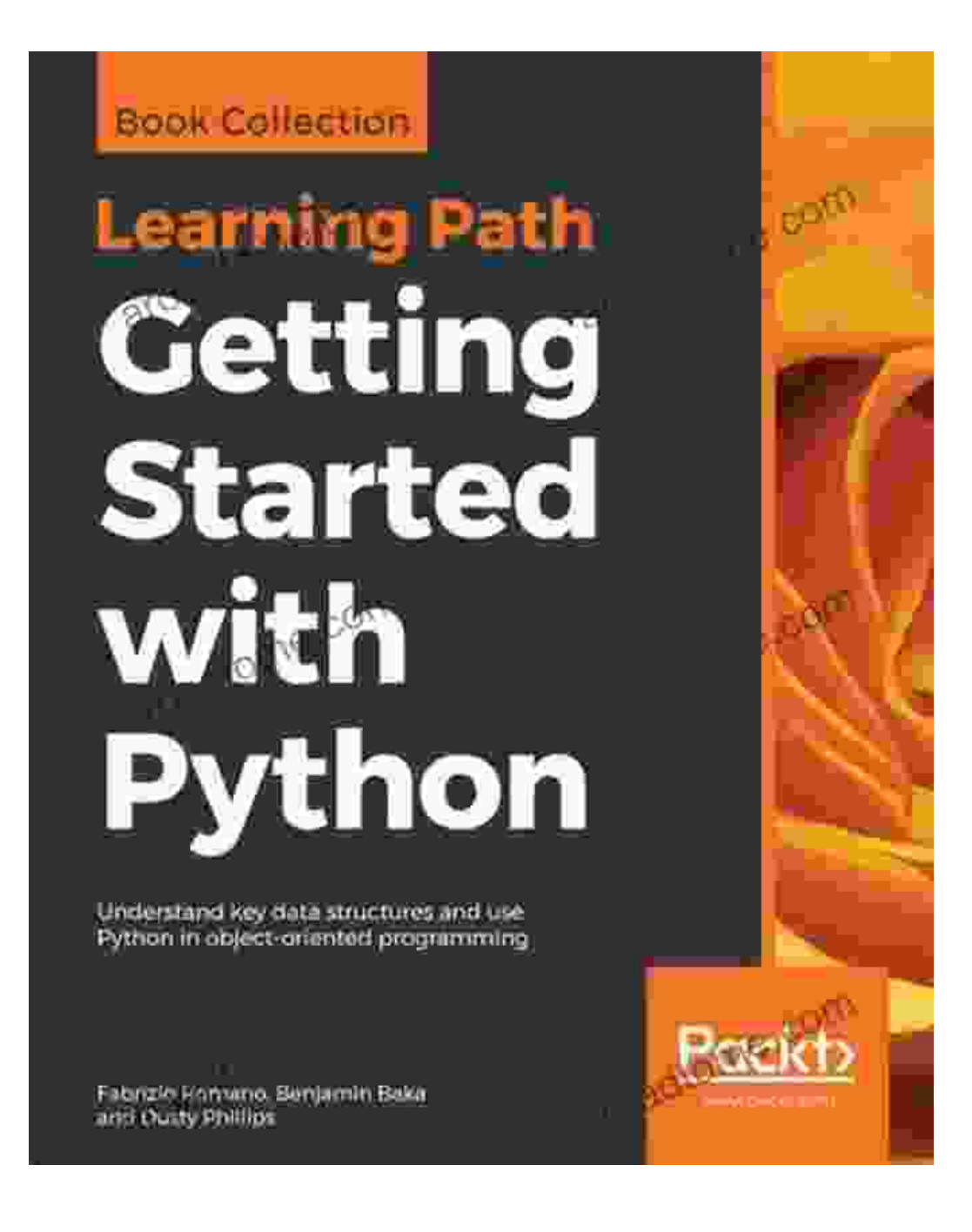

**[Programming the Raspberry Pi, Second Edition:](https://aroadtome.com/read-book.html?ebook-file=eyJjdCI6IkM4OVYyUkoxazhQSW1qNnZDVGNYR2lIVmN2anZOZ05jS2VzMnJQVFNTOVdzbnlxSENheXJWZURScGd0OGdWQ3lrSlNhNjhuSzZCZVlwZVlsc08yY1NTd2duc3F4WTJJOVFPWkEzR2hacjd1VGRoXC8xVE1wZnVvcGRVUW9nQUlyaUQ2ZUMya2RkWVNsQlZ6cVdTanFCNUhSZVhMeTVSekdlSnNTbkRWSnhuMnhYTWk0U1gwZXNkQkRsSVo5RDdHeElQaFVaeUY2VDlhekhzQytKaFwvXC9Wa0E9PSIsIml2IjoiYmNlNjRiNDlhN2U5NDk4NjRkZjBiZmMwYTE2YmQzNjQiLCJzIjoiYWI3M2E3NWExNDc3MGQ1NyJ9) Getting Started with Python by Simon Monk**  $\star \star \star \star$  4.5 out of 5

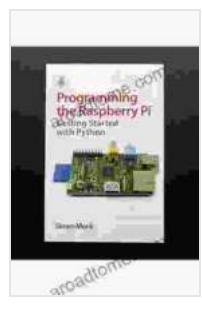

Language : English File size : 53202 KB Text-to-Speech : Enabled Screen Reader : Supported Enhanced typesetting : Enabled Print length : 287 pages

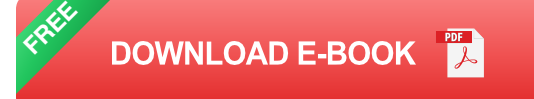

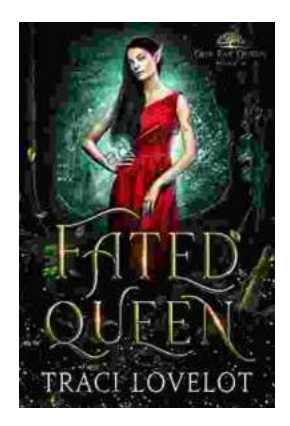

## **[Steamy Reverse Harem with MFM Threesome:](https://aroadtome.com/full/e-book/file/Steamy%20Reverse%20Harem%20with%20MFM%20Threesome%20Our%20Fae%20Queen.pdf) Our Fae Queen**

By [Author Name] Genre: Paranormal Romance, Reverse Harem, MFM Threesome Length: [Book Length] pages Release Date: [Release...

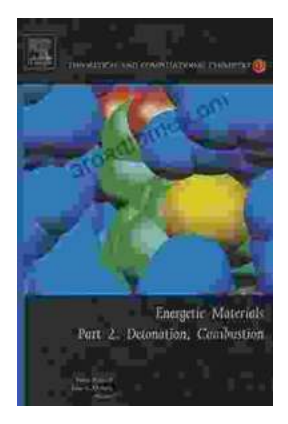

### **[The Ultimate Guide to Energetic Materials:](https://aroadtome.com/full/e-book/file/The%20Ultimate%20Guide%20to%20Energetic%20Materials%20Detonation%20and%20Combustion.pdf) Detonation and Combustion**

Energetic materials are a fascinating and complex class of substances that have the ability to release enormous amounts of energy in a short period of time. This makes them...